解析 STM32 的启动过程

当前的嵌入式应用程序开发过程里,并且 C 语言成为了绝大部分场合的最佳选择。如此 一来 main 函数似乎成为了理所当然的起点——因为 C 程序往往从 main 函数开始执行。但 一个经常会被忽略的问题是:微控制器(单片机)上电后,是如何寻找到并执行 main 函数 的呢?很显然微控制器无法从硬件上定位 main 函数的入口地址,因为使用 C 语言作为开发 语言后,变量/函数的地址便由编译器在编译时自行分配,这样一来 main 函数的入口地址在 微控制器的内部存储空间中不再是绝对不变的。相信读者都可以回答这个问题,答案也许大 同小异,但肯定都有个关键词,叫"启动文件",用英文单词来描述是"Bootloader"。

无论性能高下,结构简繁,价格贵贱,每一种微控制器(处理器)都必须有启动文件, 启动文件的作用便是负责执行微控制器从"复位"到"开始执行 main 函数"中间这段时间 (称为启动过程)所必须进行的工作。最为常见的 51, AVR 或 MSP430 等微控制器当然也有 对应启动文件,但开发环境往往自动完整地提供了这个启动文件,不需要开发人员再行干预 启动过程,只需要从 main 函数开始进行应用程序的设计即可。

话题转到 STM32 微控制器,无论是 keil uvision4 还是 IAR EWARM 开发环境, ST 公司都 提供了现成的直接可用的启动文件,程序开发人员可以直接引用启动文件后直接进行 C 应用 程序的开发。这样能大大减小开发人员从其它微控制器平台跳转至 STM32 平台, 也降低了 适应 STM32 微控制器的难度(对于上一代 ARM 的当家花旦 ARM9, 启动文件往往是第一道 难啃却又无法逾越的坎)。

相对于 ARM 上一代的主流 ARM7/ARM9 内核架构, 新一代 Cortex 内核架构的启动方式 有了比较大的变化。ARM7/ARM9 内核的控制器在复位后,CPU 会从存储空间的绝对地址 0x000000 取出第一条指令执行复位中断服务程序的方式启动,即固定了复位后的起始地址 为 0x000000(PC = 0x000000)同时中断向量表的位置并不是固定的。而 Cortex-M3 内核则正 好相反,有3种情况:

- 1、 通过 boot 引脚设置可以将中断向量表定位于 SRAM 区,即起始地址为 0x2000000,同时 复位后 PC 指针位于 0x2000000 处;
- 2、 通过 boot 引脚设置可以将中断向量表定位于 FLASH 区,即起始地址为 0x8000000,同时 复位后 PC 指针位于 0x8000000 处;
- 3、通过 boot 引脚设置可以将中断向量表定位于内置 Bootloader 区, 本文不对这种情况做 论述;

而 Cortex-M3 内核规定,起始地址必须存放堆顶指针,而第二个地址则必须存放复位中断入 口向量地址,这样在 Cortex-M3 内核复位后,会自动从起始地址的下一个 32 位空间取出复 位中断入口向量,跳转执行复位中断服务程序。对比 ARM7/ARM9 内核,Cortex-M3 内核则 是固定了中断向量表的位置而起始地址是可变化的。

有了上述准备只是后,下面以STM32的2.02固件库提供的启动文件"stm32f10x\_vector.s" 为模板,对 STM32 的启动过程做一个简要而全面的解析。 程序清单一:

;文件"stm32f10x\_vector.s",其中注释为行号 DATA\_IN\_ExtSRAM EQU 0 ; 1 Stack Size EQU 0x00000400 ; 2 AREA STACK, NOINIT, READWRITE, ALIGN = 3 ; 3 Stack Mem SPACE Stack Size ; 4  $\frac{1}{2}$  initial sp  $\frac{1}{2}$   $\frac{1}{2}$  Heap\_Size EQU 0x00000400 ;6 AREA HEAP, NOINIT, READWRITE, ALIGN =  $3$  ; 7

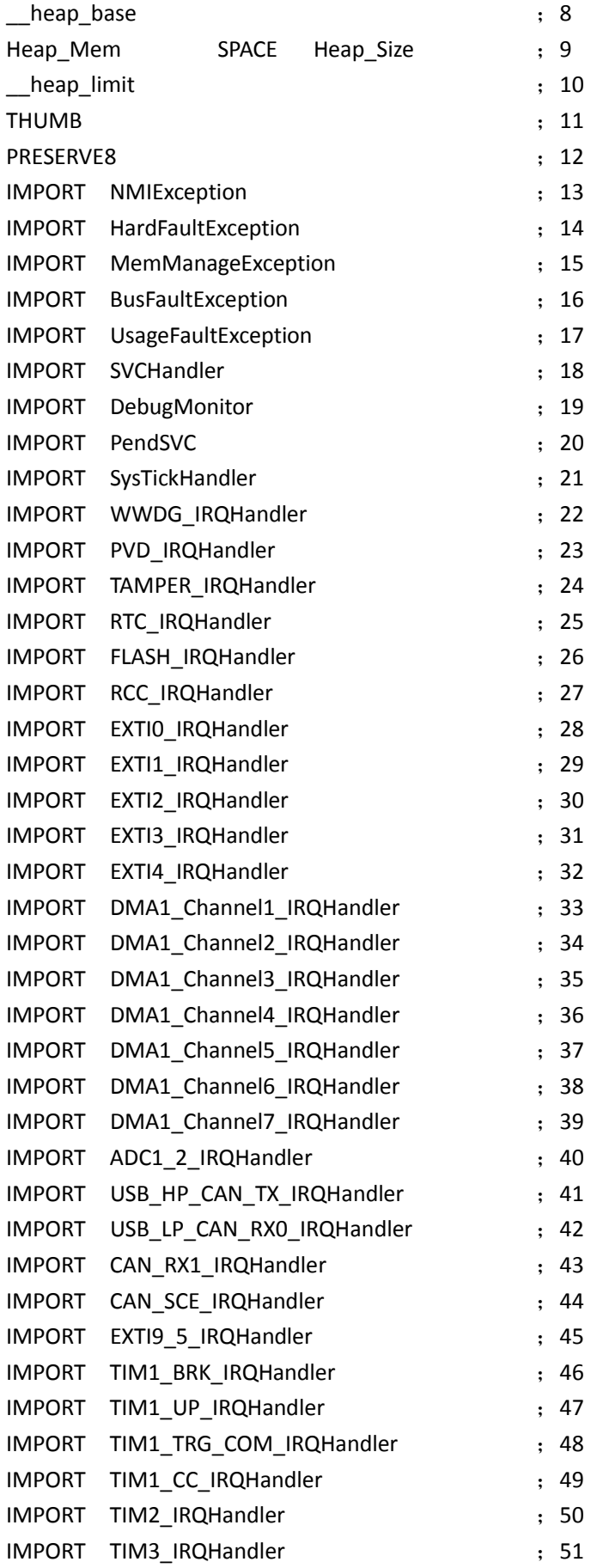

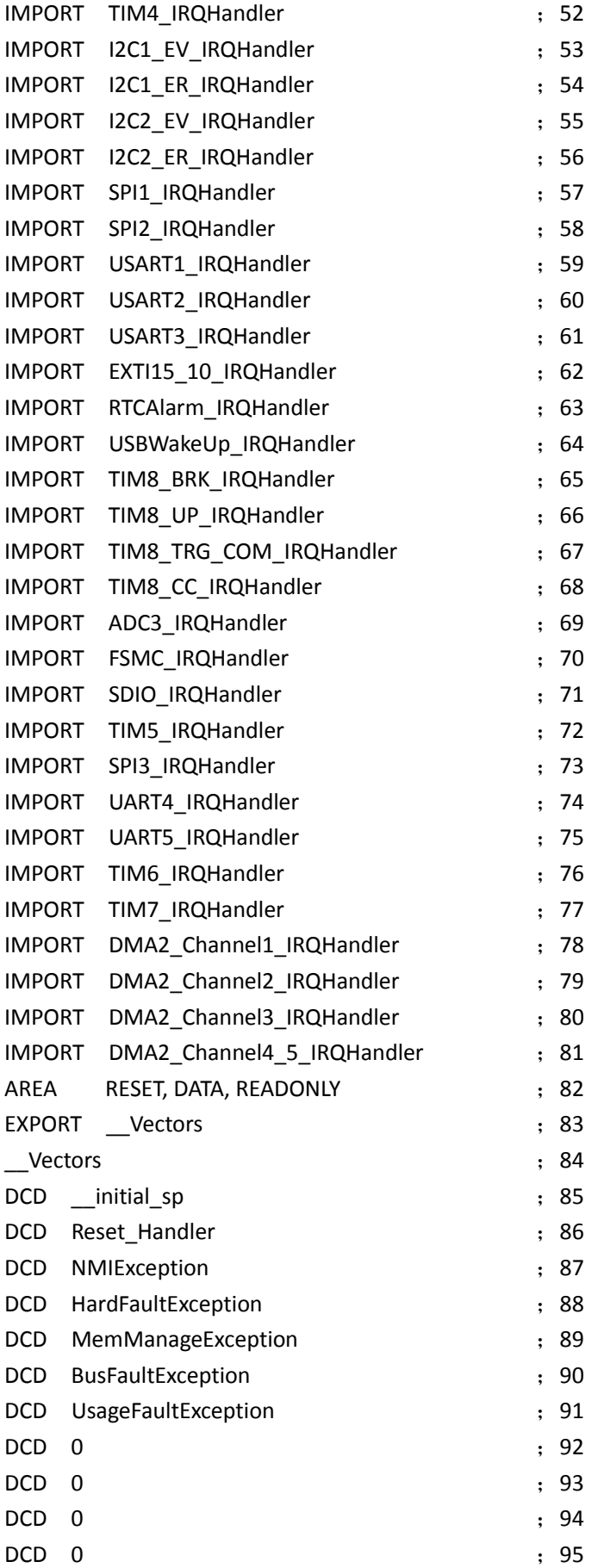

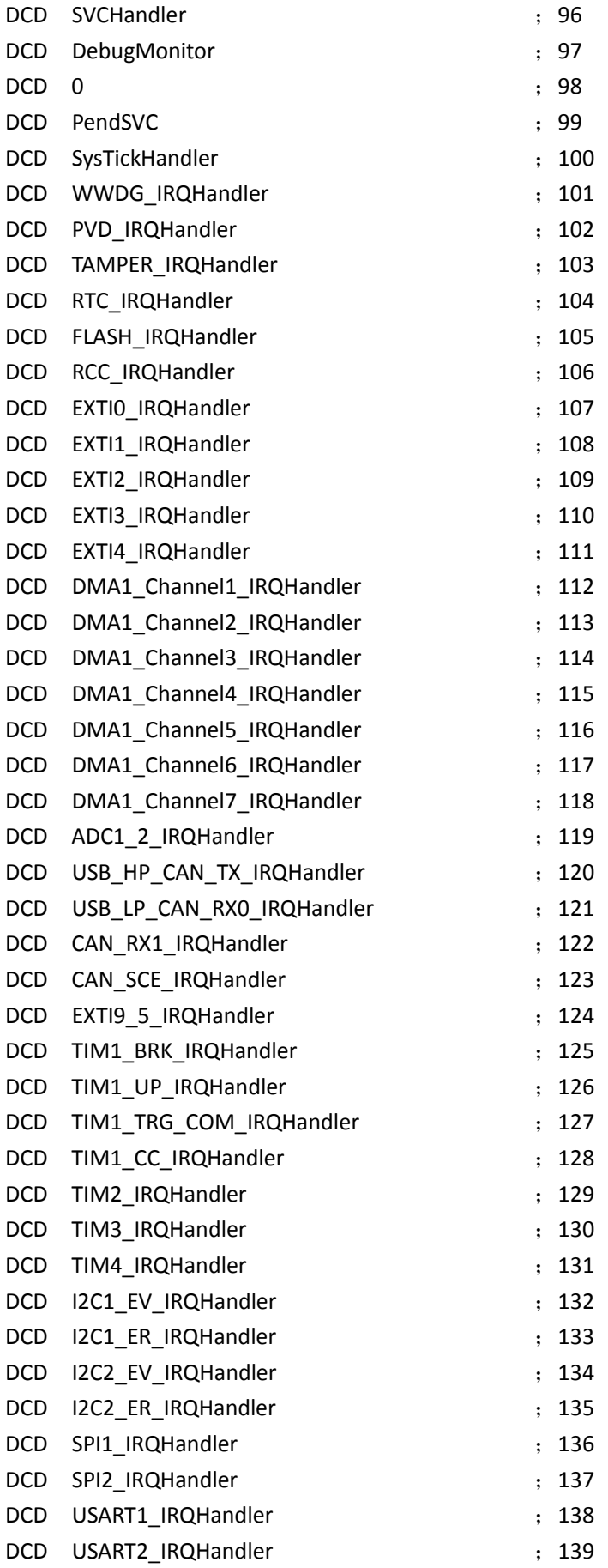

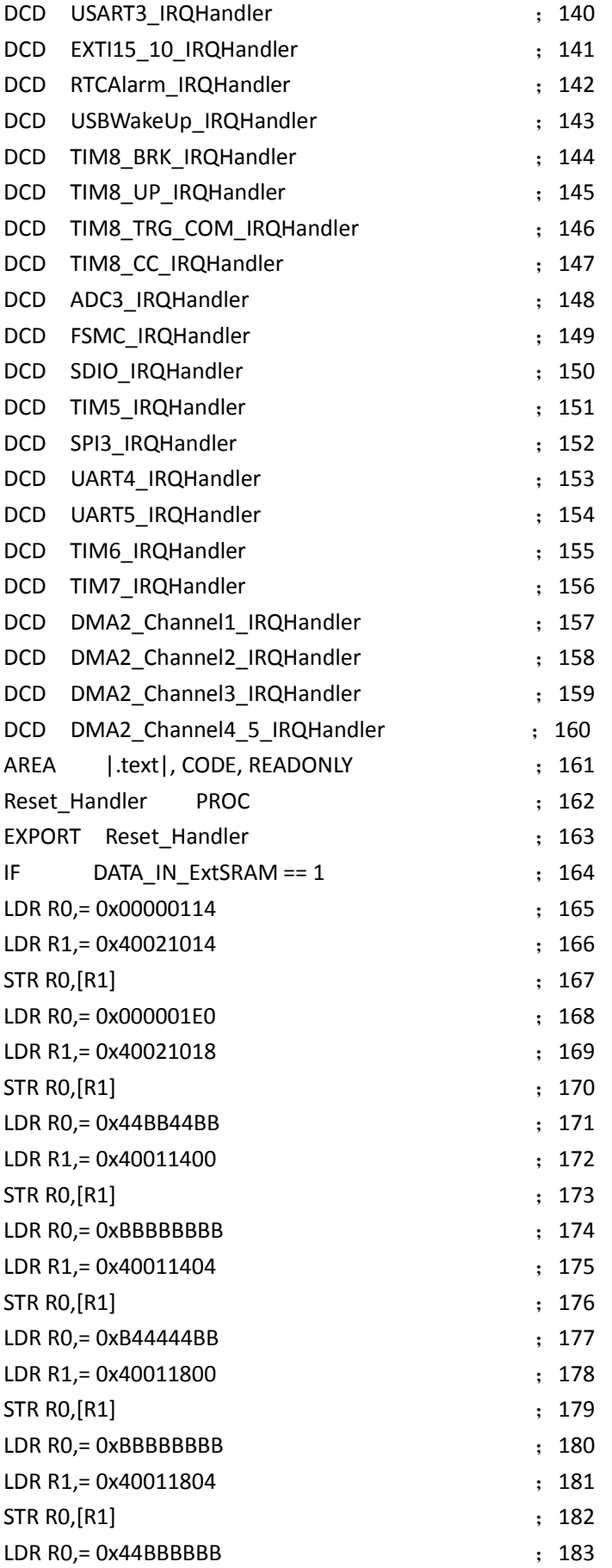

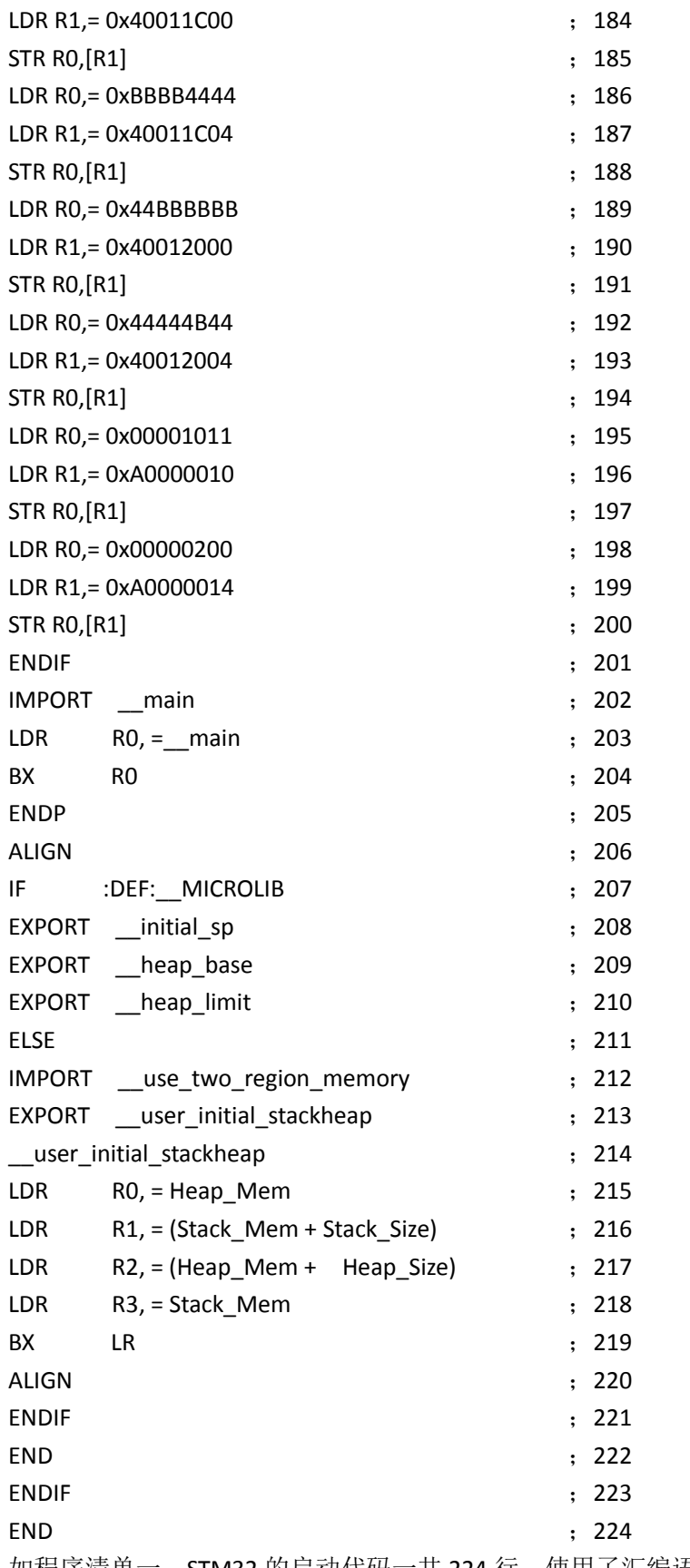

如程序清单一, STM32 的启动代码一共 224 行, 使用了汇编语言编写, 这其中的主要 原因下文将会给出交代。现在从第一行开始分析:

● 第1行: 定义是否使用外部 SRAM, 为1则使用, 为0则表示不使用。此语行若用 C 语

言表达则等价于:

#define DATA\_IN\_ExtSRAM 0

- 第 2 行: 定义栈空间大小为 0x00000400 个字节, 即 1Kbyte。此语行亦等价于: #define Stack\_Size 0x00000400
- **第 3 行: 伪指令 AREA, 表示**
- 第4行: 开辟一段大小为 Stack\_Size 的内存空间作为栈。
- 第 5 行: 标号 \_initial\_sp, 表示栈空间顶地址。
- 第 6 行: 定义堆空间大小为 0x00000400 个字节, 也为 1Kbyte。
- 第 7 行: 伪指令 AREA, 表示
- 第 8 行: 标号 heap base, 表示堆空间起始地址。
- 第9行: 开辟一段大小为 Heap Size 的内存空间作为堆。
- 第 10 行: 标号 heap limit, 表示堆空间结束地址。
- **第 11** 行: 告诉编译器使用 THUMB 指令集。
- 第 12 行: 告诉编译器以 8 字节对齐。
- 第 13—81 行: IMPORT 指令, 指示后续符号是在外部文件定义的(类似 C 语言中的全 局变量声明),而下文可能会使用到这些符号。
- 第 82 行: 定义只读数据段, 实际上是在 CODE 区 (假设 STM32 从 FLASH 启动, 则此中 断向量表起始地址即为 0x8000000)
- 第 83 行: 将标号 Vectors 声明为全局标号, 这样外部文件就可以使用这个标号。
- 第 84 行: 标号 Vectors, 表示中断向量表入口地址。
- 第 85-160 行: 建立中断向量表。
- 第161行:
- 第 162 行: 复位中断服务程序, PROC...FNDP 结构表示程序的开始和结束。
- 第 163 行: 声明复位中断向量 Reset Handler 为全局属性, 这样外部文件就可以调用此 复位中断服务。
- 第 164 行: IF...ENDIF 为预编译结构, 判断是否使用外部 SRAM, 在第 1 行中已定义为"不 使用"。
- 第165-201 行: 此部分代码的作用是设置 FSMC 总线以支持 SRAM, 因不使用外部 SRAM 因此此部分代码不会被编译。
- **第 202 行: 声明 \_main 标号。**
- 第 203-204 行: 跳转 main 地址执行。
- 第207 行:IF…ELSE…ENDIF 结构,判断是否使用 DEF: MICROLIB(此处为不使用)。
- 第 208—210 行: 若使用 DEF: MICROLIB, 则将 \_initial\_sp, \_\_heap\_base, \_\_heap\_limit 亦即栈顶地址,堆始末地址赋予全局属性,使外部程序可以使用。
- 第 212 行: 定义全局标号 use two region memory。
- 第 213 行: 声明全局标号 user\_initial\_stackheap, 这样外程序也可调用此标号。
- 第 214 行: 标号 user initial stackheap, 表示用户堆栈初始化程序入口。
- 第 215—218 行: 分别保存栈顶指针和栈大小,堆始地址和堆大小至 R0, R1, R2, R3 寄存器。
- 第 224 行:程序完毕。

以上便是 STM32 的启动代码的完整解析,接下来对几个小地方做解释:

1、 AREA 指令:伪指令,用于定义代码段或数据段,后跟属性标号。其中比较重要的一个 标号为"READONLY"或者"READWRITE",其中"READONLY"表示该段为只读属性,联 系到 STM32 的内部存储介质,可知具有只读属性的段保存于 FLASH 区,即 0x8000000

地址后。而"READONLY"表示该段为"可读写"属性,可知"可读写"段保存于 SRAM 区,即 0x2000000 地址后。由此可以从第 3、7 行代码知道,堆栈段位于 SRAM 空间。 从第82行可知,中断向量表放置与FLASH区,而这也是整片启动代码中最先被放进FLASH 区的数据。因此可以得到一条重要的信息:**0x8000000** 地址存放的是栈顶地址**\_\_initial\_sp**, **0x8000004** 地址存放的是复位中断向量 **Reset\_Handler**(**STM32** 使用 **32** 位总线,因此存 储空间为 **4** 字节对齐)。

- 2、 DCD 指令: 作用是开辟一段空间, 其意义等价于 C 语言中的地址符 "&"。因此从第 84 行开始建立的中断向量表则类似于使用 C 语言定义了一个指针数组,其每一个成员都是 一个函数指针,分别指向各个中断服务函数。
- 3、标号: 前文多处使用了"标号"一词。标号主要用于表示一片内存空间的某个位置, 等 价于 C 语言中的"地址"概念。地址仅仅表示存储空间的一个位置,从 C 语言的角度来 看,变量的地址,数组的地址或是函数的入口地址在本质上并无区别。
- 4、 第 202 行中的\_\_main 标号并不表示 C 程序中的 main 函数入口地址,因此此第 204 行也并 不是跳转至 main 函数开始执行 C 程序。 main 标号表示 C/C++标准实时库函数里的一 个初始化子程序\_\_main 的入口地址。该程序的一个主要作用是初始化堆栈(对于程序清 单一来说则是跳转 user initial stackheap 标号进行初始化堆栈的),并初始化映像文件, 最后跳转 C 程序中的 main 函数。这就解释了为何所有的 C 程序必须有一个 main 函数作 为程序的起点——因为这是由 C/C++标准实时库所规定的——并且不能更改,因为 C/C++ 标准实时库并不对外界开发源代码。因此,实际上在用户可见的前提下,程序在第 204 行后就跳转至.c 文件中的 main 函数,开始执行 C 程序了。

至此可以总结一下 STM32 的启动文件和启动过程。首先对栈和堆的大小进行定义,并在 代码区的起始处建立中断向量表,其第一个表项是栈顶地址,第二个表项是复位中断服务入 口地址。然后在复位中断服务程序中跳转 C/C++标准实时库的\_ main 函数, 完成用户堆栈等 的初始化后,跳转.c 文件中的 main 函数开始执行 C 程序。假设 STM32 被设置为从内部 FLASH 启动(这也是最常见的一种情况),中断向量表起始地位为 0x8000000, 则栈顶地址存放于 0x8000000 处,而复位中断服务入口地址存放于 0x8000004 处。当 STM32 遇到复位信号后, 则从 0x80000004 处取出复位中断服务入口地址, 继而执行复位中断服务程序, 然后跳转 main 函数, 最后进入 mian 函数, 来到 C 的世界。